# CORPUS ANALYSIS David Kauchak CS159 – Spring 2011

### Administrivia Assignment 0 due today article discussion Assignment 1 out soon due Wednesday, 2/2 in class no code submitted, but will require coding Send me an e-mail if you'd like me to e-mail announcements to another account besides your school account Send videos...

# NLP models How do people learn/acquire language?

# NLP models A lot of debate about how human's learn language Rationalist (e.g. Chomsky) Empiricist From my perspective (and many people who study NLP)... I don't care:) Strong Al vs. weak Al: don't need to accomplish the task the same way people do, just the same task Machine learning Statistical NLP

### Vocabulary

- □ Word
  - a unit of language that native speakers can identify
  - words are the blocks from which sentences are made
- Sentence
  - a string of words satisfying the grammatical rules of a language
- Document
  - A collection of sentences
- Corpus
  - □ A collection of related texts

### Corpora characteristics

- □ monolingual vs. parallel
- □ language
- □ annotated (e.g. parts of speech, classifications, etc.)
- □ source (where it came from)
- size

### Corpora examples

- □ Linguistic Data Consortium
  - http://www.ldc.upenn.edu/Catalog/byType.jsp
- Dictionaries
  - □ WordNet 206K English words
  - □ CELEX2 365K German words
- Monolingual text
  - □ Gigaword corpus
    - 4M documents (mostly news articles)
    - 1.7 trillion words
    - 11GB of data (4GB compressed)

### Corpora examples

- □ Monolingual text continued
  - □ Enron e-mails
    - 517K e-mails
  - Twitter
  - □ Chatroom
  - □ Many non-English resources
- □ Parallel data
  - $\square \sim \! 10 M$  sentences of Chinese-English and Arabic-English
  - Europarl
  - ~1.5M sentences English with 10 different languages

# Corpora examples Annotated Brown Corpus I M words with part of speech tag Penn Treebank I M words with full parse trees annotated Other treebanks Treebank refers to a corpus annotated with trees (usually syntactic) Chinese: 51K sentences Arabic: 145K words many other languages... BLIPP: 300M words (automatically annotated)

## Corpora examples Many others... Spam and other text classification Google n-grams 2006 (24GB compressed!) 13M unigrams 300M bigrams 71B 3,4 and 5-grams Speech Video (with transcripts)

### Corpus analysis Corpora are important resources Often give examples of an NLP task we'd like to accomplish Much of NLP is data-driven! A common and important first step to tackling many problems is analyzing the data you'll be processing

# Corpus analysis What types of questions might we want to ask? How many... documents, sentences, words On average, how long are the: documents, sentences, words What are the most frequent words? pairs of words? How many different words are used? Data set specifics, e.g. proportion of different classes? ...

# Corpora issues Somebody gives you a file and says there's text in it Issues with obtaining the text? Itext encoding Inaguage recognition Informating (e.g. web, xml, ...) Imisc. information to be removed Inheader information Itables, figures Information

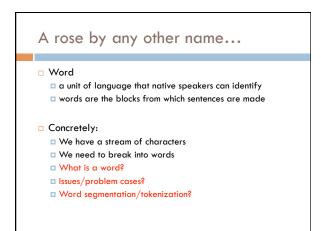

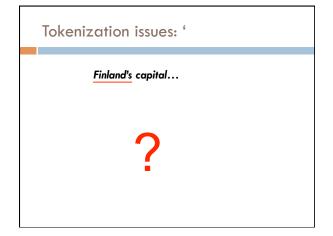

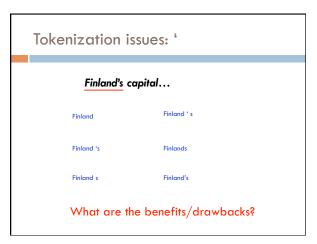

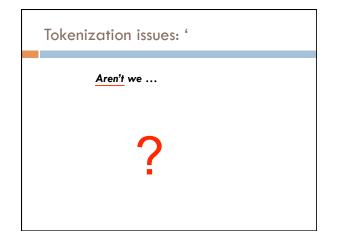

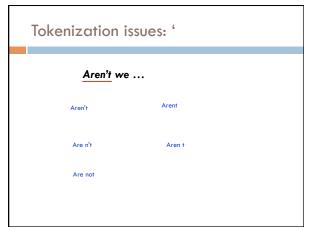

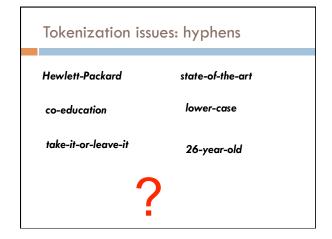

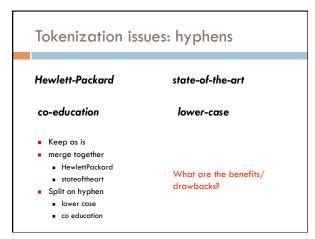

### More tokenization issues

- □ Compound nouns: San Francisco, Los Angelos,
  - . . .
  - □ One token or two?
- Numbers
  - Examples
    - Dates: 3/12/91
    - Model numbers: B-52
    - Domain specific numbers: PGP key 324a3df234cb23e
    - Phone numbers: (800) 234-2333
    - Scientific notation: 1.456 e-10

### Tokenization: language issues

### Lebens versicher ung sgesells chaft sangestellter

'life insurance company employee'

- Opposite problem we saw with English (San Francisco)
- □ German compound nouns are not segmented
- □ German retrieval systems frequently use a compound splitter module

### Tokenization: language issues

### 莎拉波娃现在居住在美国东南部的佛罗里达。

Where are the words?

### thisissue

- Many character based languages (e.g. Chinese) have no spaces between words
  - $\hfill\Box$  A word can be made up of one or more characters
  - □ There is ambiguity about the tokenization, i.e. more than one way to break the characters into words
  - Word segmentation problem
  - a can also come up in speech recognition

### Word counts

- □ Tom Sawyer
  - □ How many words?
  - 71,370 total
  - 8,018 unique
  - $\hfill \square$  Is this a lot or a little? How might we find this out?
  - Random sample of news articles: 11K unique words
  - What does this say about Tom Sawyer?
  - Simpler vocabulary (colloquial, audience target, etc.)

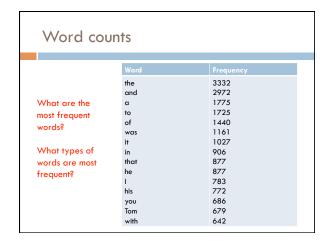

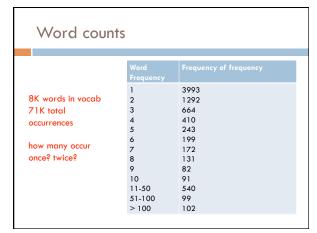

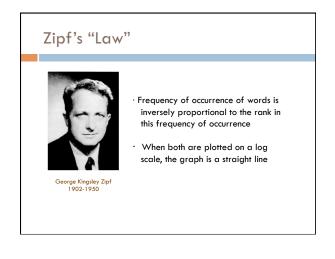

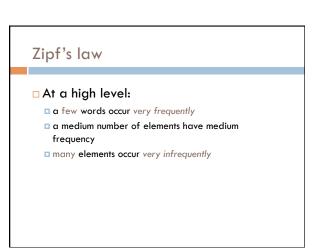

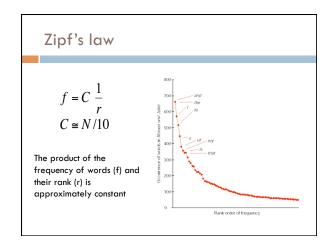

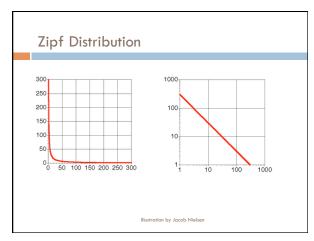

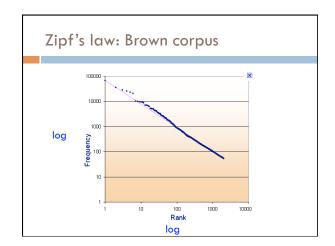

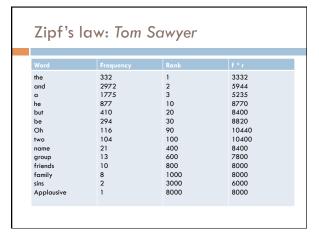

### Sentences

### □ Sentence

a string of words satisfying the grammatical rules of a language

### □ Sentence segmentation

- How do we identify a sentence?
- Issues/problem cases?
- Approach?

### Sentence segmentation: issues

### □ A first answer:

- something ending in a: . ?!
- gets 90% accuracy

Dr. Kauchak gives us just the right amount of homework.

Abbreviations can cause problems

### Sentence segmentation: issues

### ☐ A first answer:

- something ending in a: . ?!
- gets 90% accuracy

The scene is written with a combination of unbridled passion and sure-handed control: In the exchanges of the three characters and the rise and fall of emotions, Mr. Weller has captured the heartbreaking inexorability of separation.

sometimes: : ; and – might also denote a sentence split

### Sentence segmentation: issues

- □ A first answer:
  - $\blacksquare$  something ending in a: . ? !
  - gets 90% accuracy

"You remind me," she remarked, "of your mother."

Quotes often appear outside the ending marks

### Sentence segmentation Place initial boundaries after: . ?! Move the boundaries after the quotation marks, if they follow a break Remove a boundary following a period if: it is a known abbreviation that doesn't tend to occur at the end of a sentence (Prof., vs.) it is preceded by a known abbreviation and not followed by an uppercase word

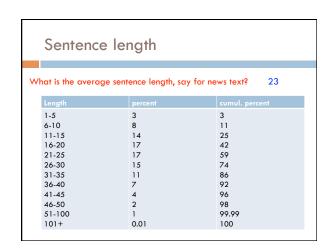

## Regular expressions are a very powerful tool to do string matching and processing Allows you to do things like: Tell me if a string starts with a lowercase letter, then is followed by 2 numbers and ends with "ing" or "ion" Replace all occurrences of one or more spaces with a single space Split up a string based on whitespace or periods or commas or ... Give me all parts of the string where a digit is proceeded by a letter and then the '#' sign

# Regular expressions: literals We can put any string in a regular expression /test/ matches any string that has "test" in it /this class/ matches any string that has "this class" in it /Test/ case sensitive: matches any string that has "Test" in it

### Regular expressions: character classes

- □ A set of characters to match:
  - put in brackets: []
  - [abc] matches a single character a or b or c
- □ For example:
  - /[Tt]est/
    - matches any string with "Test" or "test" in it
- □ Can use to represent ranges
  - [a-z] is equivalent to [abcdefghijklmnopqrstuvwxyz]
  - [A-D] is equivalent to [ABCD]
  - [0-9] is equivalent to [0123456789]

### Regular expressions: character classes

- □ For example:
  - [ /[0-9][0-9][0-9][0-9]/
  - matches any four digits, e.g. a year
- $\hfill\Box$  Can also specify a set NOT to match
  - ^ means all character EXCEPT those specified
  - [^a] all characters except 'a'
  - □ [^0-9] all characters except numbers
  - [^A-Z] not an upper case letter

### Regular expressions: character classes

- □ Meta-characters (not always available)
  - □ \w word character (a-zA-Z\_0-9)
  - □ \W non word-character (i.e. everything else)
  - □ \d digit (0-9)
  - □ \s whitespace character (space, tab, endline, ...)
  - □ \S non-whitespace
  - □ \b matches a word boundary (whitespace, beginning or end of line)
  - . matches any character

### For example

- □ /19\d\d/
- would match a year starting with 19
- □ /\s/
  - matches anything with a space
- $\square$  /\S/ or /[^\s]/
  - □ matches anything with at least on non-space character

### 

### Regular expressions: repetition ? zero or 1 occurrence of the preceding /fights?/ matches any string with "fight" or "fights" in it (n,m) matches n to m inclusive /ba{3,4}d/ matches any string with baaad baaaad

# Regular expressions: beginning and end ^ marks the beginning of the line \$ marks the end of the line /test/ test can occur anywhere /^test/ must start with test /test\$/ must end with test /\*test\$/ must be exactly test

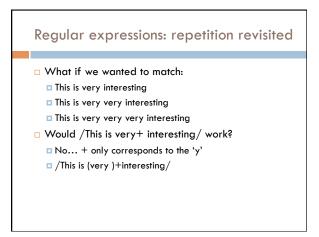

### Regular expressions: discjunction

- □ | has the lowest precedence and can be used
  - □ /cats | dogs/
    - matches:
      - dogs
  - does NOT match:
  - catsogs
  - /^I like (cats | dogs)\$/
    - matches:
      - I like dogs

- Some examples
- □ All strings that start with a capital letter
- □ IP addresses
  - **255.255.122.122**
- □ Matching a decimal number
- □ All strings that end in ing
- □ All strings that end in ing or ed
- All strings that begin and end with the same character

### Some examples

- □ All strings that start with a capital letter
  - □ /^[A-Z]/
- □ IP addresses
  - ^\b\d{1,3}\.\d{1,3}\.\d{1,3}\.\d{1,3}\b/
- $\hfill\Box$  Matching a decimal number
  - □ /[-+]\$[0-9]\*/.\$[0-9]+/
- All strings that end in ing
  - □ /ing\$/
- □ All strings that end in ing or ed
  - □ /ing | ed\$

### Regular expressions: memory

- All strings that begin and end with the same character
- □ Requires us to know what we matched already
- □ ()
  - used for precedence
  - also records a matched grouping, which can be referenced later
- □ /(.).\*\1/
  - all strings that begin and end with the same character

### Regular expression: memory She likes (\w+) and he likes \1/ We can use multiple matches She likes (\w+) and (\w+) and he also likes \1 and \2/

# Regular expressions: substitution Most languages also allow for substitution s/banana/apple/ substitute first occurrence banana for apple s/banana/apple/g substitute all occurrences (globally) s/^(.\*)\$/\1 \1/ s/\s+//g

# Regular expressions by language Java: String s = "this is a test" s.matches("test") s.matches("\*test.\*") s.matches("this\\sis.\* test") s.split("\\s+") s.replaceAll("\\s+", "");

```
Regular expressions by language

perl:
    s = "this is a test"
    s = ~ /test/
    s = ~ /^test$/
    s = ~ /this\sis .* test/
    split /\s+/, s
    s = ~ s/\s+//g
```

### Regular expressions by language Python: import re s = "this is a test" p = re.compile("test") p.match(s)

p = re.compile(".\*test.\*")
re.split('\s+', s)
re.sub('\s+', ', ', s)

### grep command-line tool for regular expressions (general regular expression print/parser) returns all lines that match a regular expression grep "@" twitter.posts grep "http:" twiter.posts can't used metacharacters (\d, \w), use [] instead

# Regular expression by language sed another command-line tool using that regexs to print and manipulate strings very powerful, though we'll just play with it Most common is substitution: sed "s/ is a/ is not a/" twitter.posts sed "s/ +//" twitter.posts Can also do things like delete all that match, etc.

# Regular expression resources General regular expressions: Ch 2.1 of the book http://www.regular-expressions.info/ good general tutorials many language specific examples as well Java http://download.oracle.com/javase/tutorial/essential/regex/ See also the documentation for java.util.regex Python http://docs.python.org/howto/regex.html http://docs.python.org/library/re.html

### Regular expression resources

- Perl
  - http://perldoc.perl.org/perlretut.html
  - http://perldoc.perl.org/perlre.html
- grep
- □ See the write-up at the end of Assignment 1
- http://www.panix.com/~elflord/unix/grep.html
- □ sed
  - See the write-up at the end of Assignment 1
- □ http://www.grymoire.com/Unix/Sed.html
- http://www.panix.com/~elflord/unix/sed.html